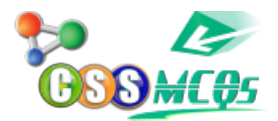

## **In MS Word Ctrl+Shift+C is shortkey of:\_\_\_\_\_\_\_\_?**

A. Copy B. Indent Left

- C. Paste
- **D. Copy Format Painter**